## **Raspberry : montage et programmation d'un feu tricolore avec des LEDs**

**Travail à faire** : réaliser un **feu tricolore** avec un bouton pour **piéton** :

- les feux doivent **passer régulièrement** du vert à l'orange puis au rouge,
- si un piéton **appuie** sur le bouton, le feu passe **immédiatement** à l'orange et le cycle continue.

**Les activités ...**

[Je reviens à la liste des activités.](/doku.php/isn/accueil)

From: [/](#page--1-0) - **Les cours du BTS SIO**

Permanent link: **[/doku.php/isn/gpio\\_feutricolore](/doku.php/isn/gpio_feutricolore)**

Last update: **2018/01/25 22:12**

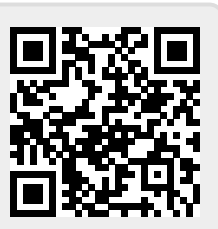